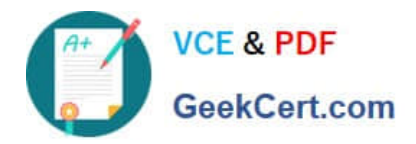

# **9L0-412Q&As**

### OS X Support Essentials 10.8 Exam

## **Pass Apple 9L0-412 Exam with 100% Guarantee**

Free Download Real Questions & Answers **PDF** and **VCE** file from:

**https://www.geekcert.com/9l0-412.html**

100% Passing Guarantee 100% Money Back Assurance

Following Questions and Answers are all new published by Apple Official Exam Center

**C** Instant Download After Purchase

- **83 100% Money Back Guarantee**
- 365 Days Free Update
- 800,000+ Satisfied Customers

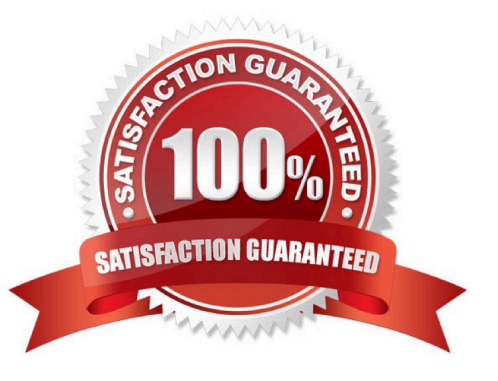

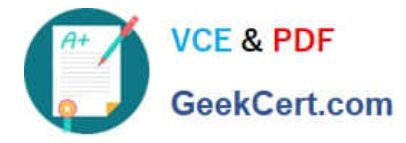

#### **QUESTION 1**

On an optional configuration step in the Setup Assistant in OS X Mountain Lion, pressing Command-Q lets you skip the step.

A. True

B. False

Correct Answer: B

#### **QUESTION 2**

In OS X, Disk Utility can create file archives in which format?

A. zip

B. dmg

C. sitx

D. gzip

Correct Answer: B

#### **QUESTION 3**

Using the Parental Controls preferences, which restriction can you impose on an account?

- A. Restrict the account to sending emails only to defined email addresses.
- B. Restrict the account to a defined set of the services available from the Sharing pane of System Preferences.
- C. Restrict the account to a defined amount of disk space for the home folder.
- D. Restrict the account to downloading only specified file types, such as text or audio files, from the Internet.

Correct Answer: A

#### **QUESTION 4**

Review the screenshot, and then answer the question below.

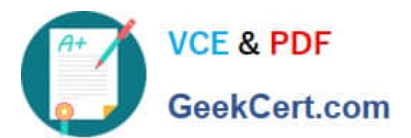

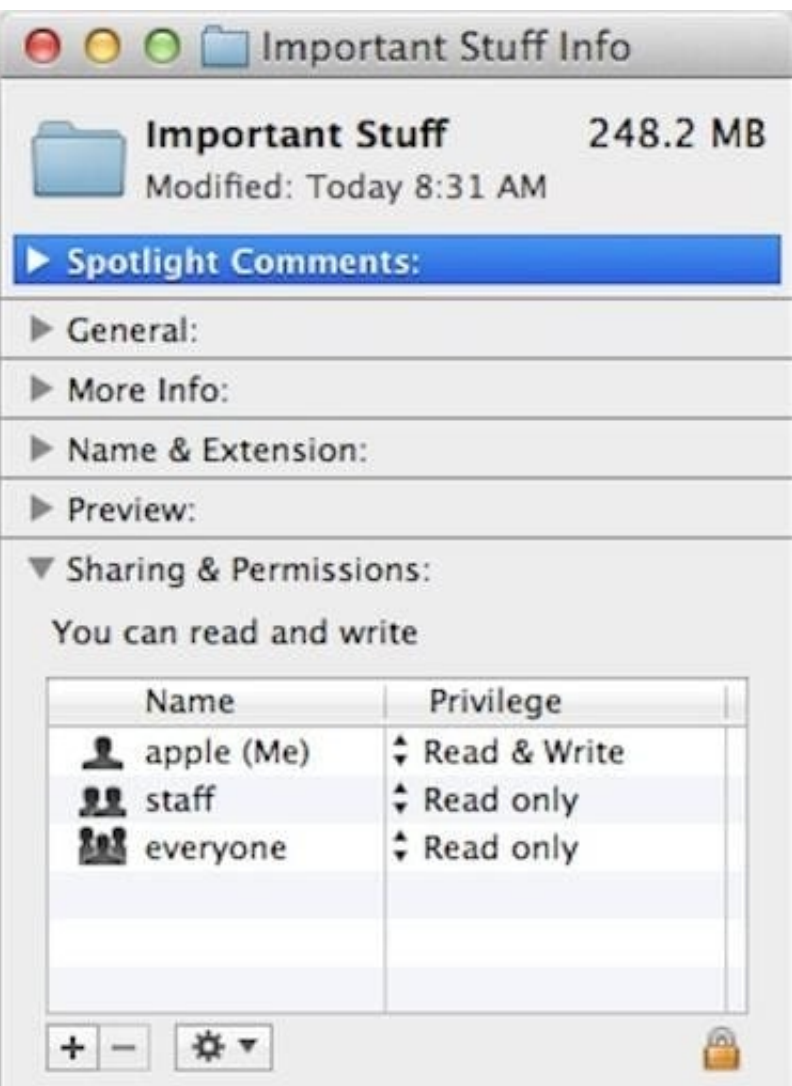

If you change the folder privilege for "everyone" to Read and Write, Finder, by default, will change the permissions of items inside the folder to match.

A. True

B. False

Correct Answer: B

#### **QUESTION 5**

A. It is one of three stripes in a RAID set.

- B. It is one of three hard disks in a RAID set.
- C. It is one of three file systems on a partition.
- D. It is one of three partitions on a hard disk.
- Correct Answer: D

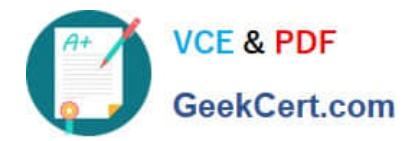

[9L0-412 PDF Dumps](https://www.geekcert.com/9l0-412.html) [9L0-412 Practice Test](https://www.geekcert.com/9l0-412.html) [9L0-412 Braindumps](https://www.geekcert.com/9l0-412.html)